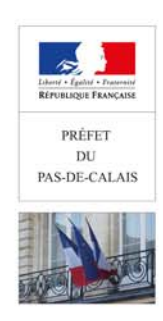

Arras, le 22 février 2018

## **Démarches en ligne et mise à disposition d'un point d'accueil numérique en sous-préfecture de CALAIS**

Avec la mise en œuvre du Plan Préfecture Nouvelle Génération, les guichets « permis de conduire » et « Certificat d'immatriculation » de la sous-préfecture de Calais ont définitivement fermé le 6 novembre 2017.

Désormais, l'ensemble des démarches administratives liées aux permis de conduire et aux certificats d'immatriculation s'effectuent exclusivement sur le site de l'Agence Nationale des Titres Sécurisés (ANTS) www.ants.gouv.fr ou à l'adresse franceconnect.gouv.fr

Ces services en ligne, accessibles 7 jours sur 7, 24 heures sur 24, permettent un traitement plus rapide des demandes, avec, le cas échéant, la possibilité de suivre l'avancement du dossier.

**Un point d'accueil numérique mis en place en sous-préfecture de Calais, ouvert du lundi au vendredi, de 8h45 à 11h45 et de 13h30 à 15h45, permet aux** usagers qui ne disposent pas d'un accès Internet ou qui rencontrent des difficultés d'être accompagnés dans leurs démarches par un médiateur numérique.

En ligne, les usagers peuvent ainsi réaliser les démarches administratives suivantes :

### **▪ Immatriculation d'un véhicule :**

- Immatriculer un véhicule d'occasion ;
- Déclarer la vente d'un véhicule (déclaration de cession) ;
- Modifier l'adresse sur le certificat d'immatriculation ;
- Refaire le certificat d'immatriculation suite à une perte, un vol ou une détérioration.

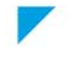

# Communiqué de presse

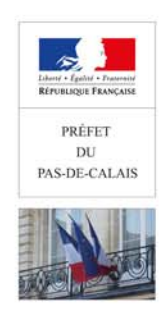

### **▪ Permis de conduire :**

- S'inscrire à l'examen du permis de conduire ;
- Refaire un permis de conduire suite à une perte, un vol ou une détérioration ;
- Refaire un permis de conduire suite à un changement d'état-civil ;
- Refaire un permis de conduire suite à la réussite à l'examen ;
- Effectuer un renouvellement à échéance avec avis médical ;
- Demander un permis de conduire après le suivi d'une formation ;
- Demander un permis de conduire à la suite d'une annulation ou d'une invalidation ;
- Demander la conversion de brevet militaire de conduite.

### **▪ Le site de l'ANTS permet également :**

- de suivre la production de sa carte grise ou de son permis de conduire ;
- de consulter son solde de points ;
- de trouver un professionnel habilité au système d'immatriculation des véhicules ;
- d'obtenir une simulation de calcul des taxes lors d'une opération d'immatriculation.

L'ensemble des démarches en ligne peuvent également s'effectuer auprès d'un professionnel de l'automobile habilité (concessionnaire, centre autos…) ou auprès d'une auto-école pour les demandes d'inscription à l'examen du permis de conduire.

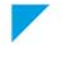